## دليل استكشاف المشكلات وحلها لأجهزة المساعدة السمعية القابلة إلعادة الشحن

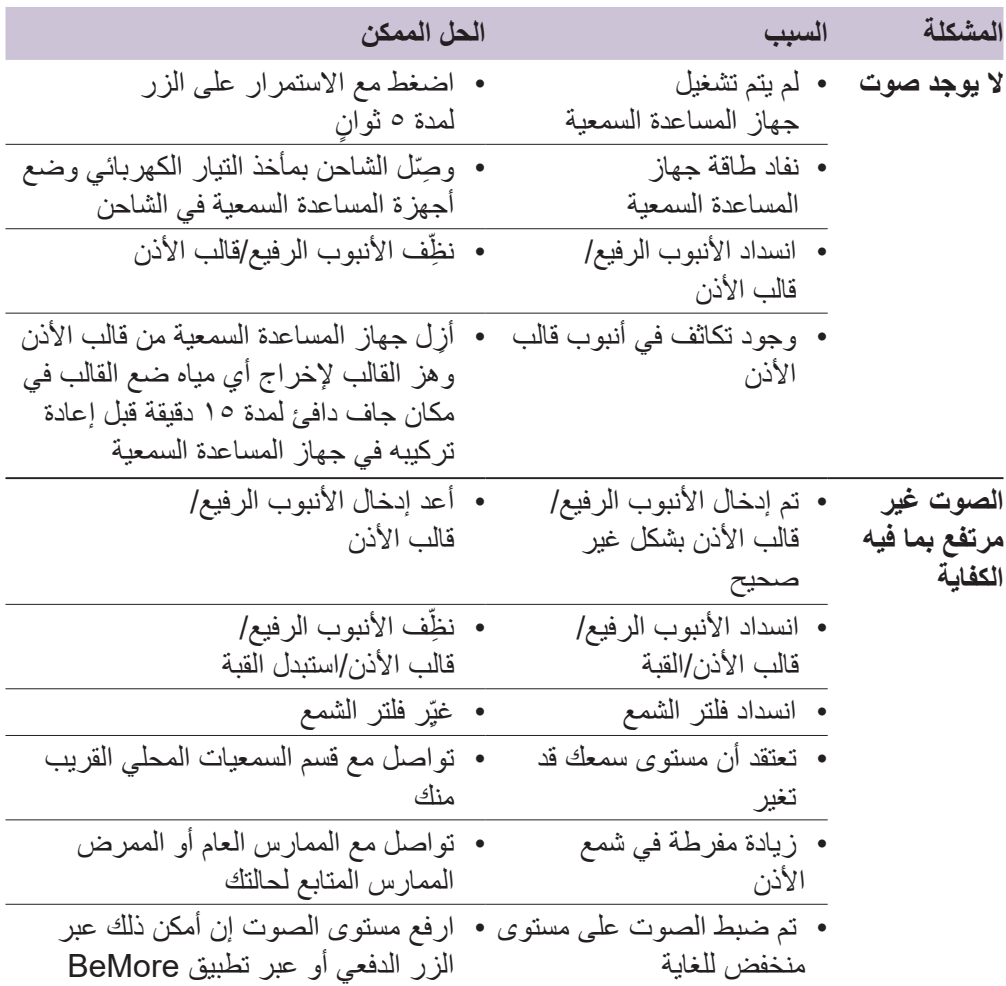

االختيار المناسب لهيئة الخدمات الصحية الوطنية )NHS)

danalogic GN

## دليل استكشاف المشكلات وحلها (تابع)

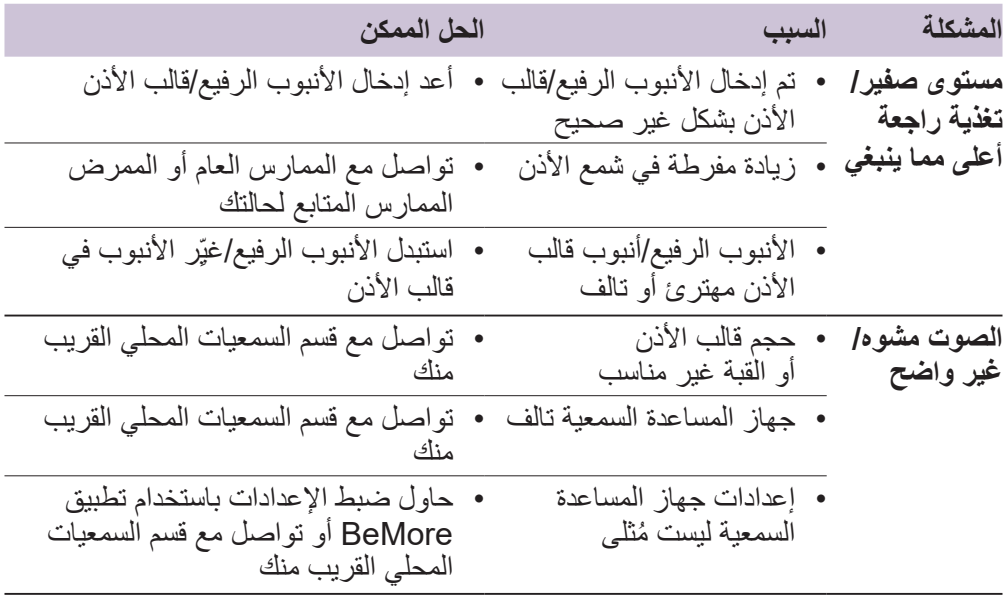

إذا واجهتك أي مشكالت أخرى غير مدرجة هنا، يرجى التواصل مع قسم السمعيات المحلي القريب منك.

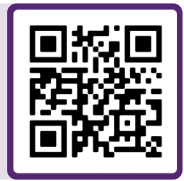

للحصول على مزيد من الدعم، امسح ضوئيًا رمز الاستجابة السريعة QR أو تفضل بزيارة بوابتنا اإللكترونية لدعم المرضى عبر الرابط: **portal-patient/uk.co.danalogic**

danalogic GN

االختيار المناسب لهيئة الخدمات الصحية الوطنية )NHS)

UK 09.45 A 9.2022